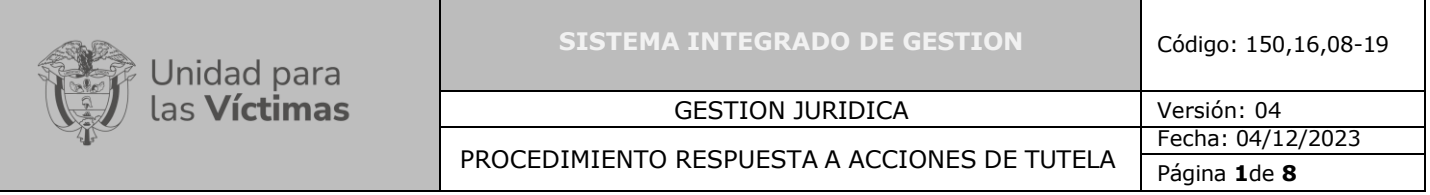

- **1. OBJETIVO:** tramitar, proyectar y remitir la respuesta institucional de las acciones de tutela según los lineamientos definidos por la Unidad para las Víctimas, para dar cumplimiento a las órdenes judiciales conforme al marco normativo para la defensa de la Entidad.
- **2. ALCANCE:** inicia con la recepción de las acciones de tutela por parte del proceso de gestión documental generando un radicado ARCHIDHU, que luego paso al aplicativo LEX con la generación del respectivo código según la instancia y termina con el cargue del soporte de radicación de la respuesta ante el despacho judicial, como prueba de notificación ante las autoridades judiciales.

### **3. DEFINICIONES**

- **Acción de tutela:** es el mecanismo previsto en el artículo 86 de la Constitución Política y el decreto 2591 de 1991, que busca proteger los derechos constitucionales fundamentales de los individuos *"cuando quiera que éstos resulten vulnerados o amenazados por la acción o la omisión de cualquier autoridad"* y cuando no exista otro recurso para hacerlos cumplir, o transitoriamente en el caso de que exista peligro inminente e irremediable.
- **Alistamiento:** en esta etapa se clasifican las imágenes relacionadas con las acciones de tutela en todas sus instancias, se registran datos de identificación, ubicación y contacto de los accionantes, así como de los despachos judiciales, en el aplicativo LEX
- **Análisis**: etapa en la cual se revisan las pretensiones, y se realiza la búsqueda en las fuentes externas de lex y los diferentes aplicativos de la Entidad, en aras de la consecución de los insumos para la respuesta, si estos no se encuentran, se escalan a las diferentes áreas misionales.
- **Astrea**: herramienta tecnológica empleada por la Unidad para las Víctimas en la que puede consultarse información sobre las acciones de tutela notificadas a la Entidad hasta el 8 de enero de 2015.
- **Auto admisorio:** actuación procesal en la cual el despacho judicial avoca conocimiento de la acción constitucional y corre traslado a la entidad para que ejerza el derecho a la defensa.
- **Código Lex:** número que identifica las diferentes instancias del aplicativo LEX.
- **Escalamientos:** actividad realizada en LEX desde el proceso análisis a las diferentes Direcciones misionales de la Unidad, para solicitar los insumos necesarios a fin de dar respuesta.

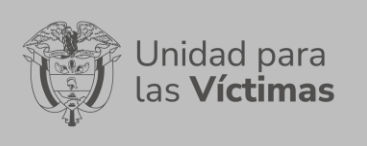

- **Insumo**: información necesaria emitida por las direcciones misionales de la Unidad para generar respuesta a las acciones constitucionales, se solicita a través de los escalamientos.
- **Lex:** herramienta tecnológica de acceso vía web, de propiedad de la Unidad para las Víctimas, donde puede consultarse información y 4. tramitar las acciones de tutela notificadas a la Entidad.
- **Memorial:** escrito por medio del cual se ejerce defensa por parte de la Entidad ante los jueces y Tribunales en las diferentes instancias procesales (contestación tutela, cumplimiento a fallo, impugnación, requerimiento previo a desacato, contestación desacato, informe de consulta, solicitud de inaplicación, suspensión y/o reconsideración de sanción).
- **Misional:** dependencias de la Unidad para las Víctimas especializadas en gestión de procesos estipulados dentro de la Unidad (Direcciones de Gestión Interinstitucional, Dirección de Gestión Social y Humanitaria, Dirección de Reparación, Dirección de Registro y Gestión de la Información, Dirección de Asuntos Étnicos).

# **4. CRITERIOS DE OPERACIÓN**

- 1. El alistamiento, análisis, proyección, firmas, radicación y calidad de las acciones de tutela en cada una de las instancias es asumido por el proveedor de servicios, vigilado y controlado por la Unidad para las Víctimas, dando lineamientos permanentemente, realizando seguimiento a través de las mesas de calidad, calibraciones, trabajo en conjunto con los grupos de formación y calidad para mantener y reforzar la curvade aprendizaje.
- 2. Los tiempos para dar respuesta se definen de acuerdo con lo señalado en el Decreto 2591 de 1991, razón por la cual las actividades desarrolladas se deben ajustar a los términos allí establecidos y a los que considere aplicar el Juez.
- 3. Verificar criterios de defensa, como temeridad, falta de legitimación en la causa por activa y/o pasiva, cosa juzgada, agencia oficiosa, subsidiariedad, y todos aquellos lineamientos dados a la operación por parte de la Unidad.
- 4. El Grupo de Respuesta de Judicial realiza el seguimiento a la operación desde que se alistan los casos hasta la radicación de la defensa con las mesas y/o informes de afectaciones, esto con la finalidad de trabajar de manera conjunta, (Operador - UARIV) para que la defensa que se proyecta y se radica ante los despachos judiciales no presente ningún tipo de inconsistencias; también para apoyar y reforzar la curva de aprendizaje de las personas que trabajan en la operación en cada una de las etapas del procedimiento.

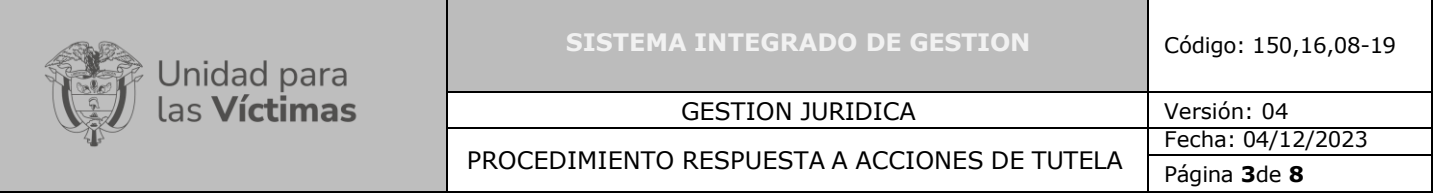

- 5. El Grupo de Respuesta de Judicial realiza el ejercicio de calibración para evaluar el conocimiento de los abogados, analistas jurídicos, coordinadores y líderes del operador en cuanto a: lineamientos áreas, fundamentos de derecho, temas inherentes a toda la entidad, usos aplicativos, verificación casos, argumentación, análisis y posición jurídica.
- 6. La Normatividad requerida para el desarrollo de las actividades citadas en el presente procedimiento se encuentra definida en el Normograma de la Unidad, disponible para consulta en la página web.

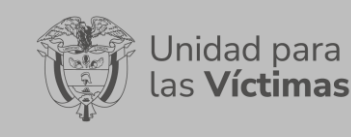

#### GESTION JURIDICA Versión: 04

PROCEDIMIENTO RESPUESTA A ACCIONES DE TUTELA

Página **4**de **8**

Fecha: 04/12/2023

#### **5. DESCRIPCION DE ACTIVIDADES**

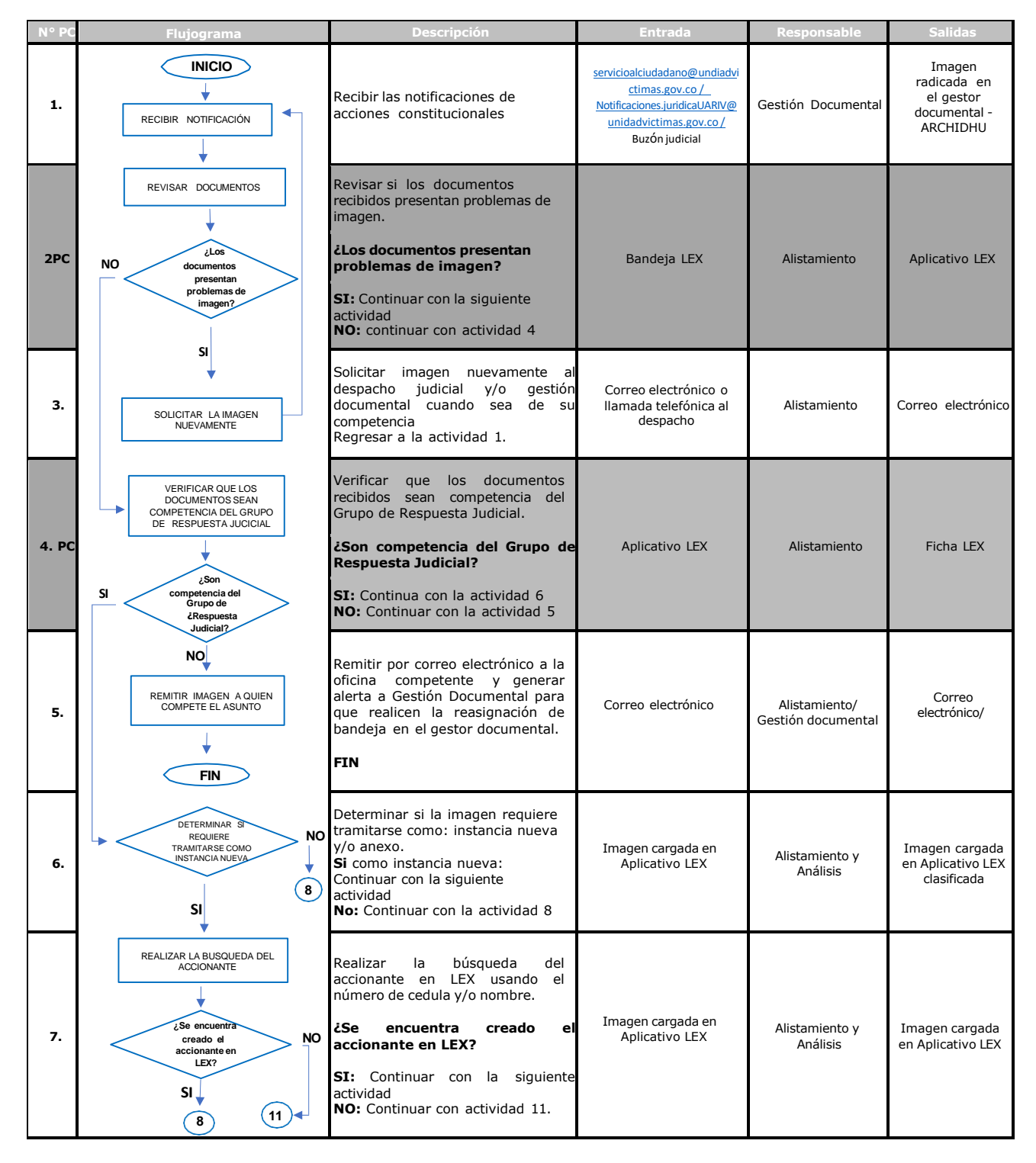

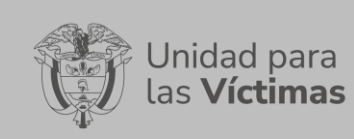

#### **SISTEMA INTEGRADO DE GESTION** Código: 150,16,08-19

### GESTION JURIDICA Versión: 04

PROCEDIMIENTO RESPUESTA A ACCIONES DE TUTELA

Fecha: 04/12/2023 Página **5** de **8**

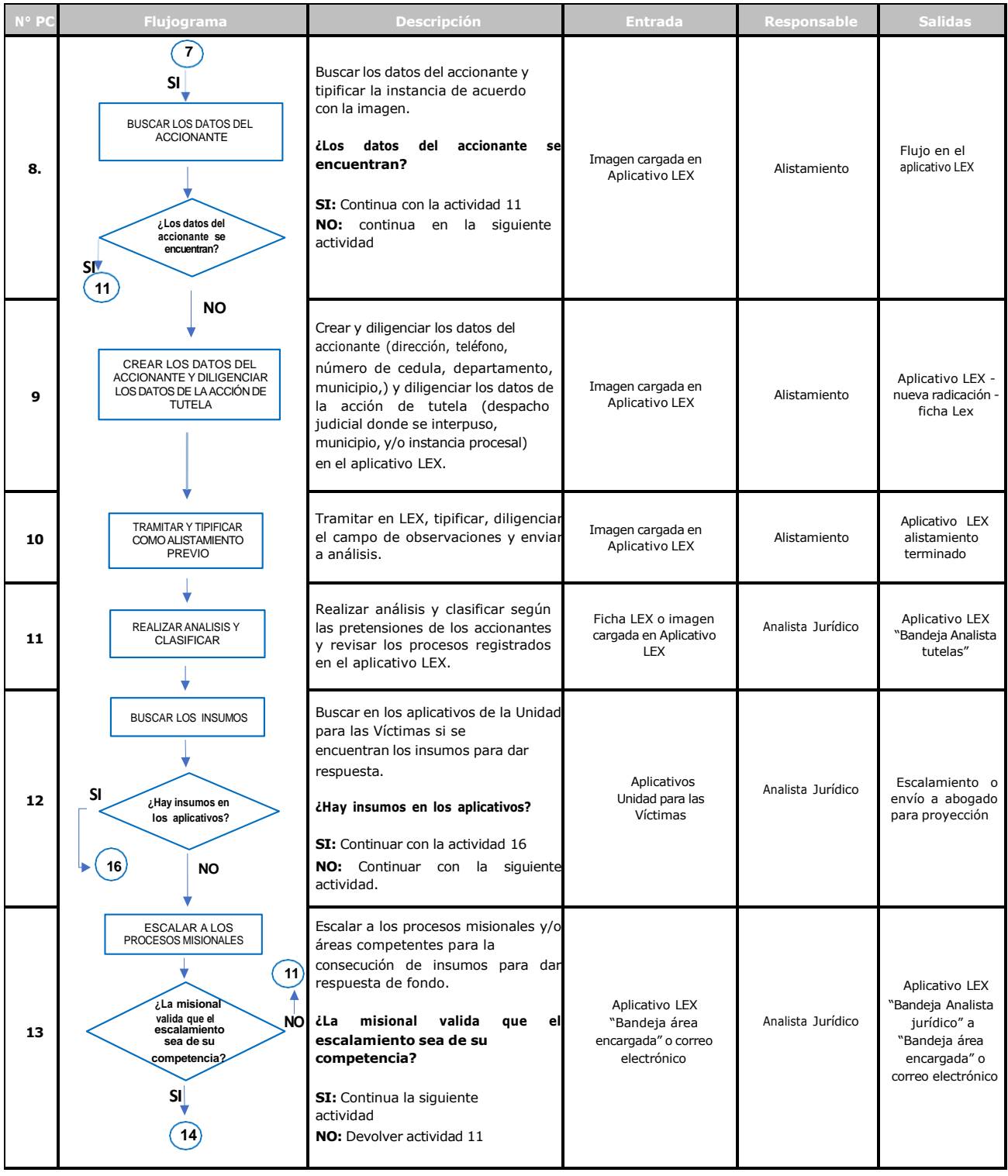

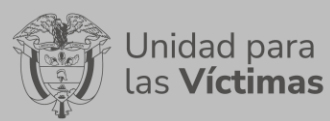

#### GESTION JURIDICA Versión: 04

PROCEDIMIENTO RESPUESTA A ACCIONES DE TUTELA

Página **6** de **8**

Fecha: 04/12/2023

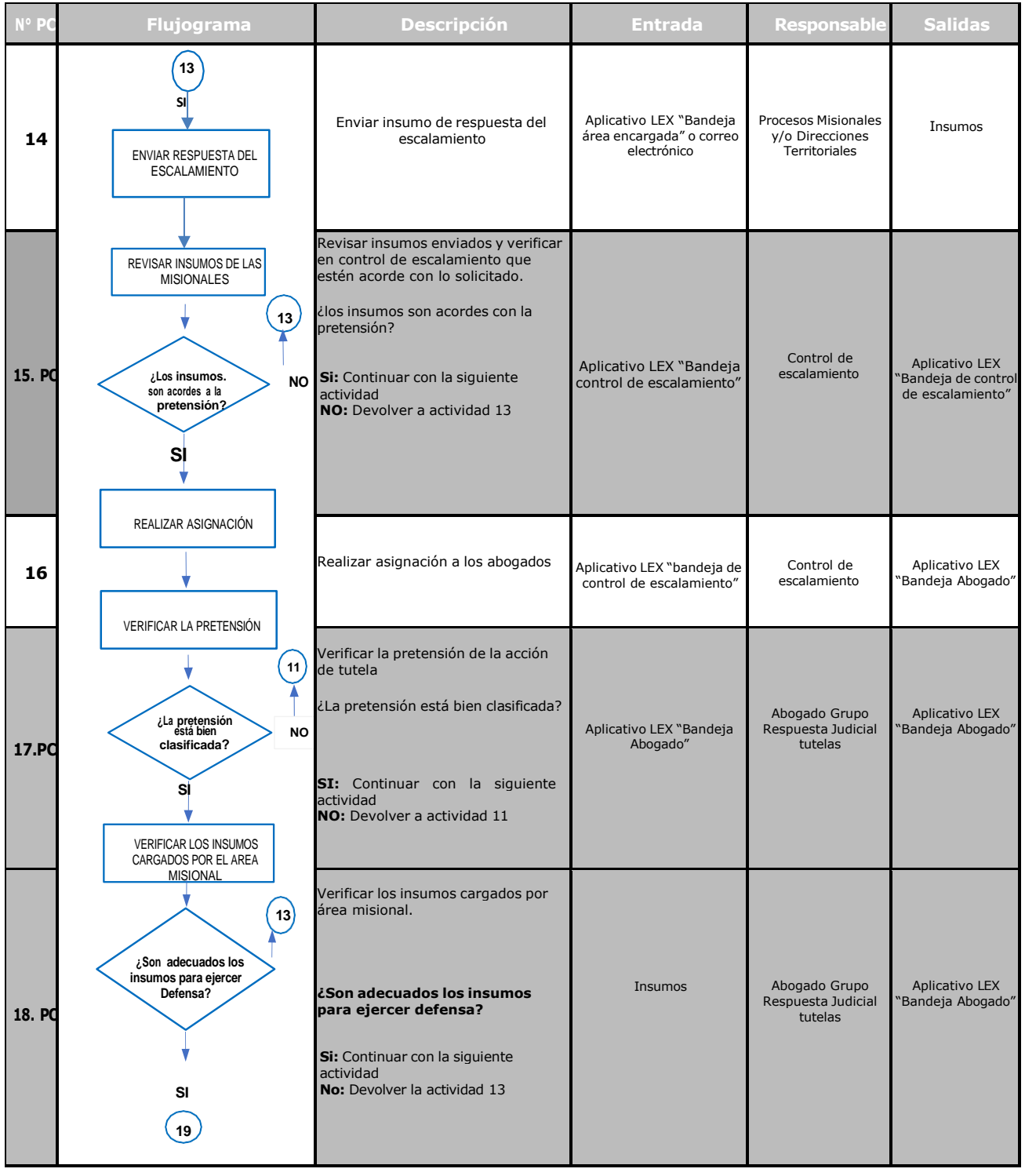

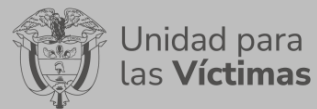

#### **SISTEMA INTEGRADO DE GESTION** Código: 150,16,08-19

#### GESTION JURIDICA Versión: 04

PROCEDIMIENTO RESPUESTA A ACCIONES DE TUTELA

Fecha: 04/12/2023 Página **7**de **8**

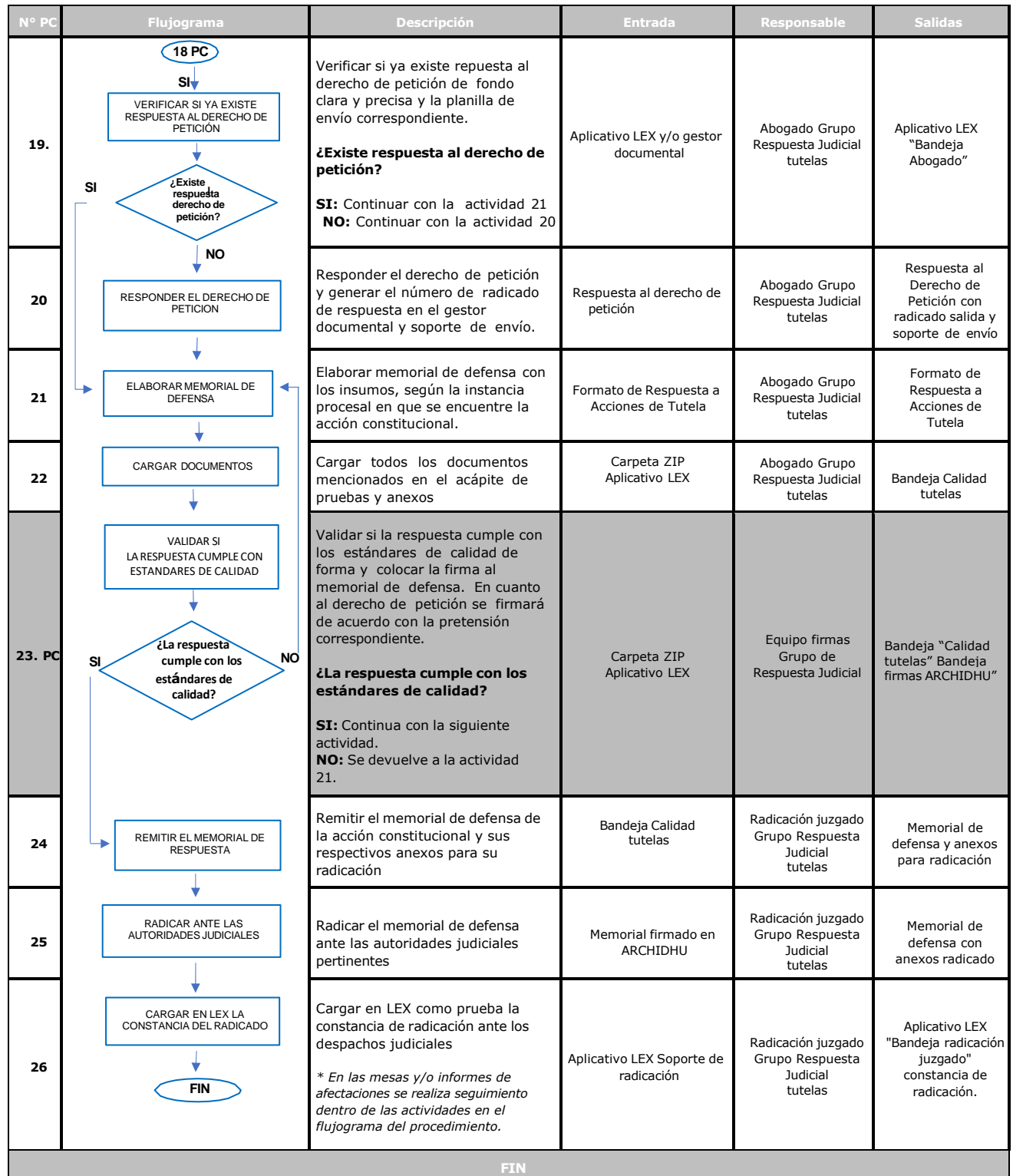

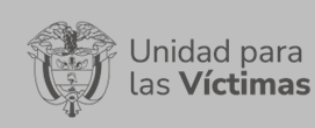

PROCEDIMIENTO RESPUESTA A ACCIONES DE TUTELA

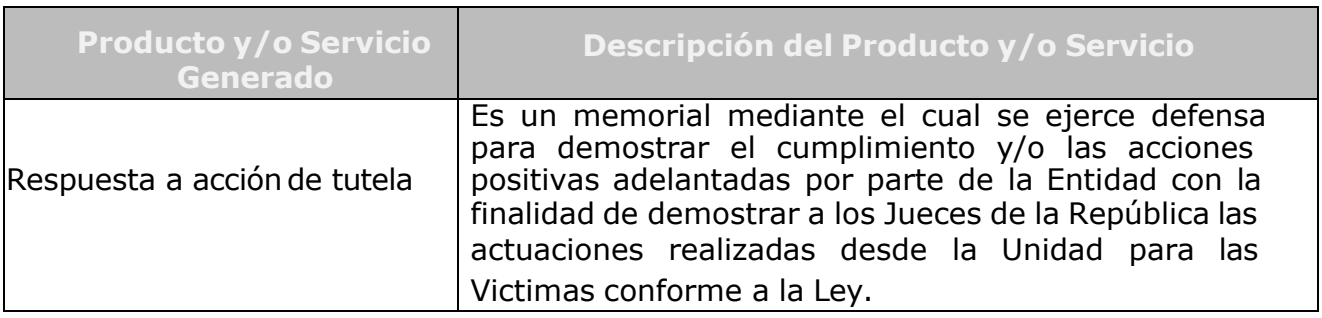

# **6. ANEXOS**

Anexo 1. Formato respuesta de acciones de tutela

# **7. CONTROL DE CAMBIOS**

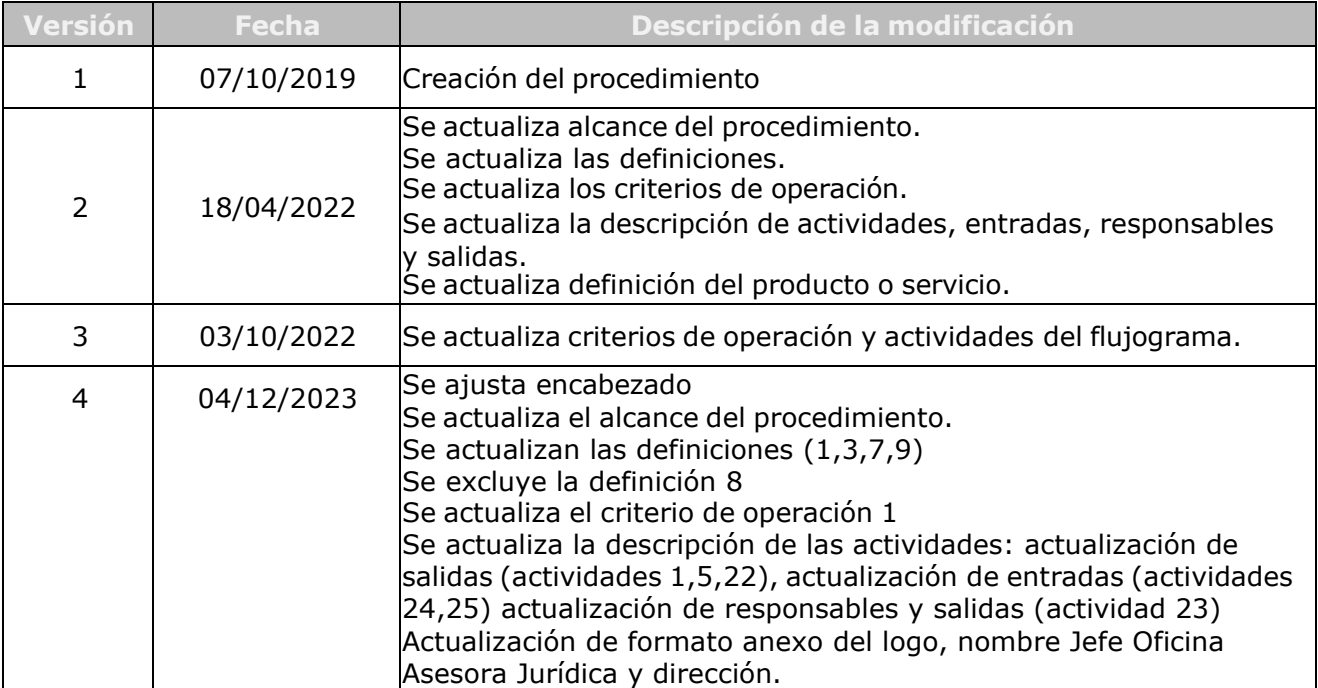